**CBZLIB** 1

 $[1]$ 

**1** 概要

CBZLIB LibData **2** LibData 2012 LibData 2013 LibData 2014 LibData 2014 LibData 2014 LibData 2014 LibData 2014 LibData

 $\overline{\text{CBZLIB}}$ 

XSLibrary  $\qquad$   $\qquad$  CBZLIB  $\qquad$ 

Listing 1:  $CBZLIB$ 

3 string libdir ("../../CBGLIB/j4.107g.iwt7/");<br>2 XSLibrary xslib (libdir , "N-ENERGY");<br>3 string filename[]={"U234","U235.U8","U238.mix","O016","Al027","H001"};<br>4 xslib.ReadFile(6,1ibdir ,filename);<br>5 // (thermal data)<br>5

てBZLIB しょうかい しょうかん こうしょうかい こうしゅうかい こうしゅうかい こうしゅうかい こうしゅうかい こうしゅうかい こうしゅうかい こうしゅうかい こうしゅうしょく こうしゃくん こうしゃくん こうしゃ

 $\frac{3}{3}$  JENDL-4.0  $107$  and  $1$  $\rm CBZLIB$  2  $\rm XSLibrary$   $\rm xslib$  $\overline{2}$  2  $\overline{2}$  libdir  $\overline{2}$  $\frac{4}{3}$  $5$ XSLibrary *CroupData1D* enband enband CroupData1D enband enband entitled at the value of  $G$  $\epsilon$ nband  $\epsilon$  $\epsilon$ nband  $1$ ークスタンスを取り出すような。<br>タンスタンスを取り出すことは、*g* キー・パンド ほうしん *g* キー・パンド ほうしん かいしん real etop=xslib.GetEnband().get\_dat(g-1) real edwn=xslib.GetEnband().get\_dat(g)

 $\frac{1}{2}$ /Document/CBG\_Manual/CBZLIB<br>JENDL  $\begin{array}{ccccccccc}\n\text{JENDL} & & & & & & \text{JEX} & & & \\
\text{JENDL} & & & & & & \text{JENDL-3.3} & & \text{J33} & \text{JENDL-4.0} & & \text{J4} \\
\text{ENDF/B} & & & & & & \text{ENDF/B-VII.0} & & \text{E70} & \text{ENDF/B-VII} & & \\
\end{array}$ ENDF/B EXX ENDF/B-VII.0 E70 ENDF/B-VII.1 E71<br>
JEFF JFXX JEFF-3.1 JF31 JEFF-3.2 JF  $JEFF-3.1$  JF31  $JEFF-3.2$  JF32  $3$ iwt7  $NJOY-99$  iwt 7

 $\text{CBZLIB}$ 

CBZLIB LibData.h LibData.cxx

XSLibrary LibData

XXX.YYY.ZZZ XXX  $2$ 

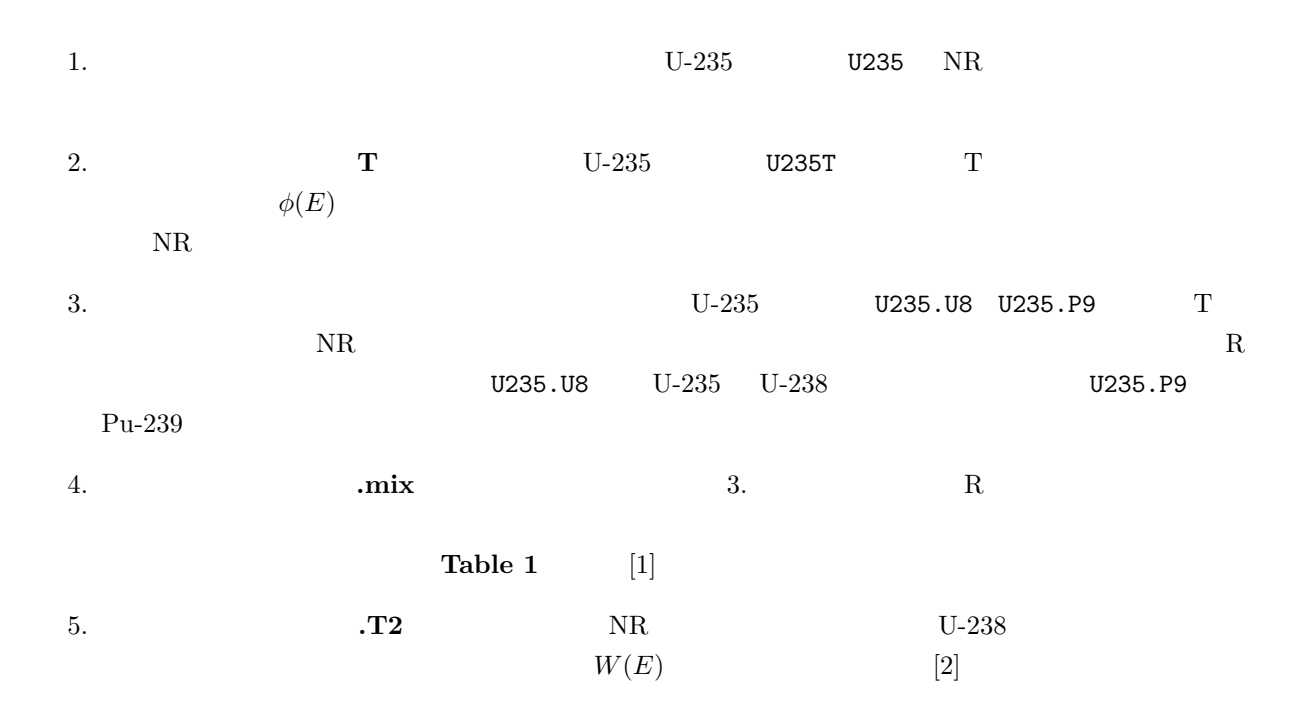

Table 1: Target nuclides with which resonance interference is taken into account

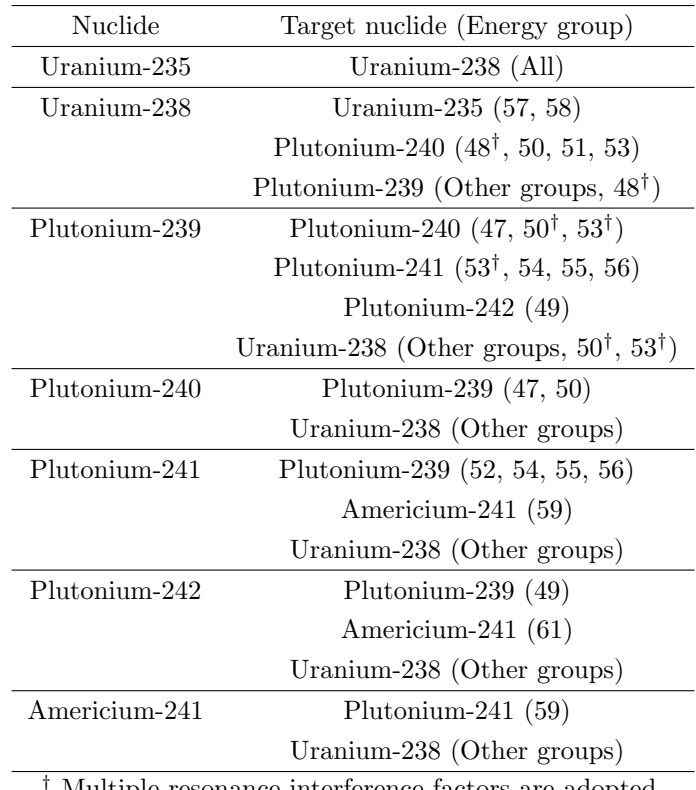

*†* Multiple resonance interference factors are adopted.

**XSLibrary** 

## $3.1$

 $\frac{2}{3}$   $\frac{3}{4}$   $\frac{4}{5}$   $\frac{6}{7}$   $\frac{8}{9}$   $\frac{9}{10}$ 

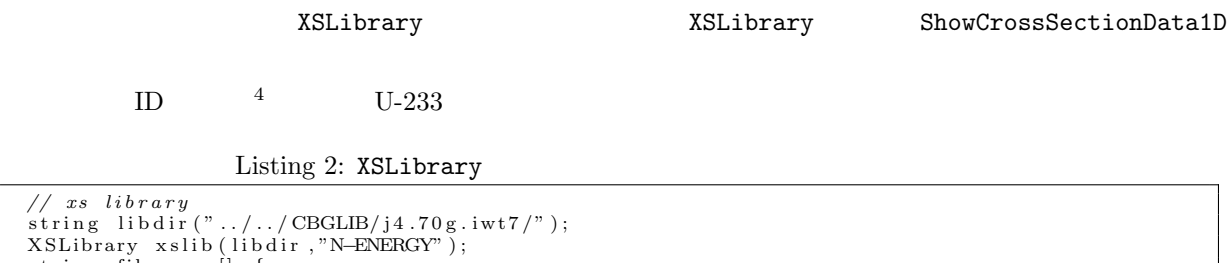

 $\begin{array}{ll} 1 & // \;\; xs \;\; library \;\; & \mbox{string \; liddir}\; ("../../CBGLIB/j4.70g.iwt7/"); \; \cr 3 & XSLibrary \;\; xslib \;\; (libdir \; , "N-ENERGY") \; ; \; \cr 4 & string \;\; filename[] = \{ \; \; "U233", "U234", "U238", "U238", "Pu239", \; \cr \; 6 & P u240", "Pu241", "Pu242", "Ga000", \; \cr \end{array} \; ,$  $\}$ ;<br>x s l i b . ReadFile  $(9, 1$  i b d ir, filename);  $x s l i b$ . ShowCrossSectionData1D (922330);

$$
{\tt XSLibrar}
$$

### ry ShowCrossSectionData1D

Listing 3: XSLibrary

| $\overline{2}$<br>3 | #<br>#                                                                                                    | $\#$ 1D-data stored in GroupDataSet |  |  |    |                                                                                                    |         |     |
|---------------------|----------------------------------------------------------------------------------------------------|-------------------------------------|--|--|----|----------------------------------------------------------------------------------------------------|---------|-----|
| 4                   | $#E \text{-up}$                                                                                                    | total (n,2n) fission capture        |  |  | nu | mu                                                                                                    | elastic | chi |
| 5                   |                                                                                                    |                                     |  |  |    | $1.000e+07$ 6.076e+00 6.186e-01 1.759e+00 1.339e-03 3.662e+00 8.397e-01 2.930e+00 7.086e-03                 |         |     |
| -6                  |                                                                                                    |                                     |  |  |    | $7.788e+06$ 6.734e+00 3.488e-01 1.397e+00 9.810e-04 3.377e+00 8.488e-01 3.616e+00 1.823e-02                 |         |     |
| 7                   |                                                                                                    |                                     |  |  |    | $6.065e+06$ $7.469e+00$ $3.237e-02$ $1.041e+00$ $1.169e-03$ $3.122e+00$ $8.476e-01$ $4.259e+00$ $4.080e-02$ |         |     |
| 8                   |                                                                                                    |                                     |  |  |    | $4.724e+06$ $7.880e+00$ $0.000e+00$ $1.108e+00$ $2.945e-03$ $2.950e+00$ $8.244e-01$ $4.578e+00$ $7.009e-02$ |         |     |
| -9                  |                                                                                                    |                                     |  |  |    | $3.679e+06$ $7.863e+00$ $0.000e+00$ $1.183e+00$ $9.021e-03$ $2.823e+00$ $7.747e-01$ $4.461e+00$ $9.857e-02$ |         |     |
| 10                  |                                                                                                    |                                     |  |  |    | $2.865e+06$ $7.562e+00$ $0.000e+00$ $1.265e+00$ $2.313e-02$ $2.725e+00$ $6.990e-01$ $4.027e+00$ $1.180e-01$ |         |     |
| 11                  |                                                                                                    |                                     |  |  |    | $2.231e+06$ $7.141e+00$ $0.000e+00$ $1.285e+00$ $4.353e-02$ $2.651e+00$ $6.102e-01$ $3.637e+00$ $1.223e-01$ |         |     |
| $12^{\circ}$        |                                                                                                    |                                     |  |  |    | $1.738e+06$ 6.799e+00 0.000e+00 1.246e+00 6.573e-02 2.592e+00 5.417e-01 3.475e+00 1.136e-01                 |         |     |
| 13                  | $1.353\text{e}{+06}$ $6.723\text{e}{+00}$ $0.000\text{e}{+00}$ $1.202\text{e}{+00}$ $8.793\text{e}{-02}$ $2.546\text{e}{+00}$ $5.057\text{e}{-01}$ $3.623\text{e}{+00}$ $9.750\text{e}{-02}$ |                                     |  |  |    |                                                                                                    |         |     |
|                     |                                                                                                    |                                     |  |  |    |                                                                                                    |         |     |

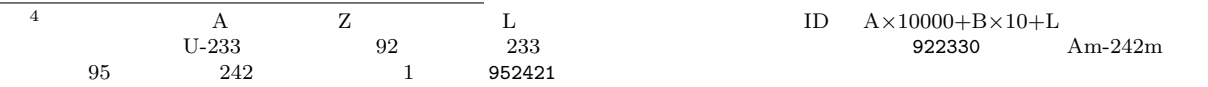

1D A×10000+B×10+L <br>922330 Am-242m

LibData 7SLibrary 2004  $\verb|LibData|$ XSLibrary **LibData** XSLibrary GetLibData  $ID$ LibData **Charamagnet Executes and Set of CroupDataSet** GroupDataSet **GroupDataSet**  ${\rm LibData}$  GetXSData  ${\rm GetXSData}$ GroupDataSet  $\rm{GetData1d}$ GetData2d  $$  $2D$ 

Table 2: Reaction of nuclear data which can be perturbed by the CrossSectionPerturbation method

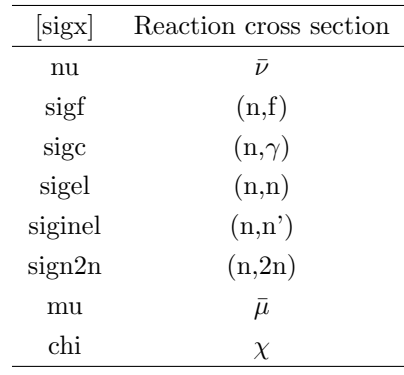

### XSLibrary

 $\begin{array}{c} 1\\ 2\\ 3\\ 4\\ 5\\ 6\\ 7\\ \end{array}$ 

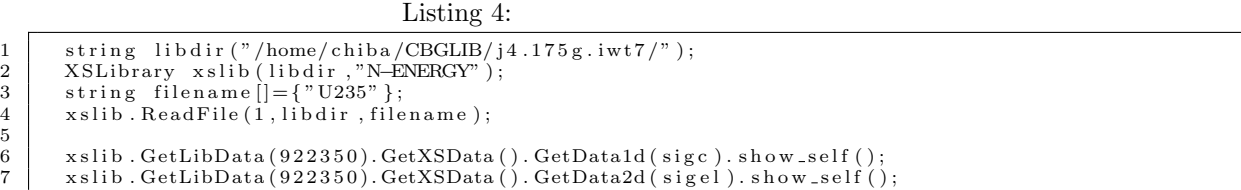

**3.2** 

#### $\text{LibData}$

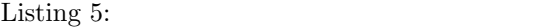

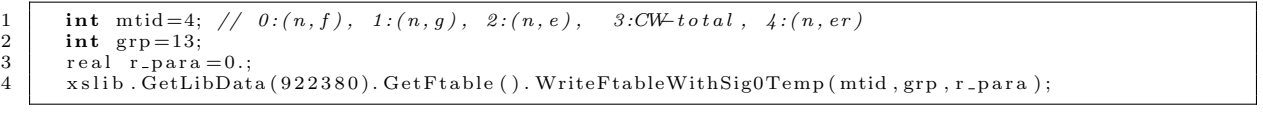

 $\begin{minipage}[c]{0.5\linewidth} \begin{tabular}{l} \multicolumn{2}{c}{\textbf{CBZLIB}}\\ \multicolumn{2}{c}{\textbf{CBZLIB}}\\ \multicolumn{2}{c}{\textbf{CBZLIB}}\\ \multicolumn{2}{c}{\textbf{CBZLIB}}\\ \multicolumn{2}{c}{\textbf{CBZLIB}}\\ \multicolumn{2}{c}{\textbf{D}}\\ \multicolumn{2}{c}{\textbf{D}}\\ \multicolumn{2}{c}{\textbf{D}}\\ \multicolumn{2}{c}{\textbf{D}}\\ \multicolumn{2}{c}{\textbf{D}}\\ \multicolumn{2}{c}{\textbf{D}}\\ \multicolumn{2}{c$ 

 $\mathbb{R}$  mtid  $\mathbb{R}$ 

 $\rm elastic \; removal$ 

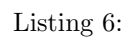

| $\overline{2}$            | # | # Reading N-ENERGY data at the directory $\left[ \ldots / \ldots / \text{CBGLIB}/j4.107 \text{ g.} \text{iwt7} / \right]$ |                                                               |                                    |                                    |                                    |  |  |
|---------------------------|---|----------------------------------------------------------------------------------------------------|---------------------------------------------------------------|------------------------------------|------------------------------------|------------------------------------|--|--|
| 3<br>$\overline{4}$<br>5. | # | $#$ Sig0<br>$#$ Temp.                                                                                                    | $f-factor$<br>300.0                                           | 800.0                              | 2100.0                             | 4500.0                             |  |  |
| 6                         |   |                                                                                                    | $1.00000e - 01$ 9.69558e-01<br>$1.00000e + 009.72171e - 01$   | $9.69558e - 01$<br>$9.72171e - 01$ | $9.69558e - 01$<br>$9.72171e - 01$ | $9.69558e - 01$<br>$9.72171e - 01$ |  |  |
| 8<br>9                    |   |                                                                                                    | $1.00000e + 01$ 9.85023e-01<br>$1.00000e + 02$ 9.97334e-01    | $9.85023e - 01$<br>$9.97334e - 01$ | $9.85023e - 01$<br>$9.97334e - 01$ | $9.85023e - 01$<br>$9.97334e - 01$ |  |  |
| 10<br>11                  |   |                                                                                                    | $1.00000e + 0399711e - 01$<br>$1.00000e + 04$ 9.99971e-01     | $9.99711e - 01$<br>$9.99971e - 01$ | $9.99711e - 01$<br>$9.99971e - 01$ | $9.99711e - 01$<br>$9.99971e - 01$ |  |  |
| 12<br>13                  |   |                                                                                                    | $1.00000e + 059.99997e - 01$<br>$1.00000e + 06$ 1.00000e + 00 | $9.99997e - 01$<br>$1.00000e + 00$ | $9.99997e - 01$<br>$1.00000e + 00$ | $9.99997e - 01$<br>$1.00000e + 00$ |  |  |
| 14<br>15                  | # |                                                                                                    | $1.00000e + 08$ 1.00000e + 00                                 | $1.00000e + 00$                    | $1.00000e + 00$                    | $1.00000e + 00$                    |  |  |

Listing 7:

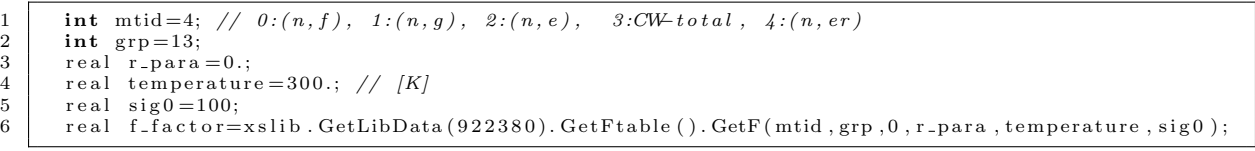

# LibData Cr

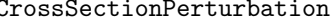

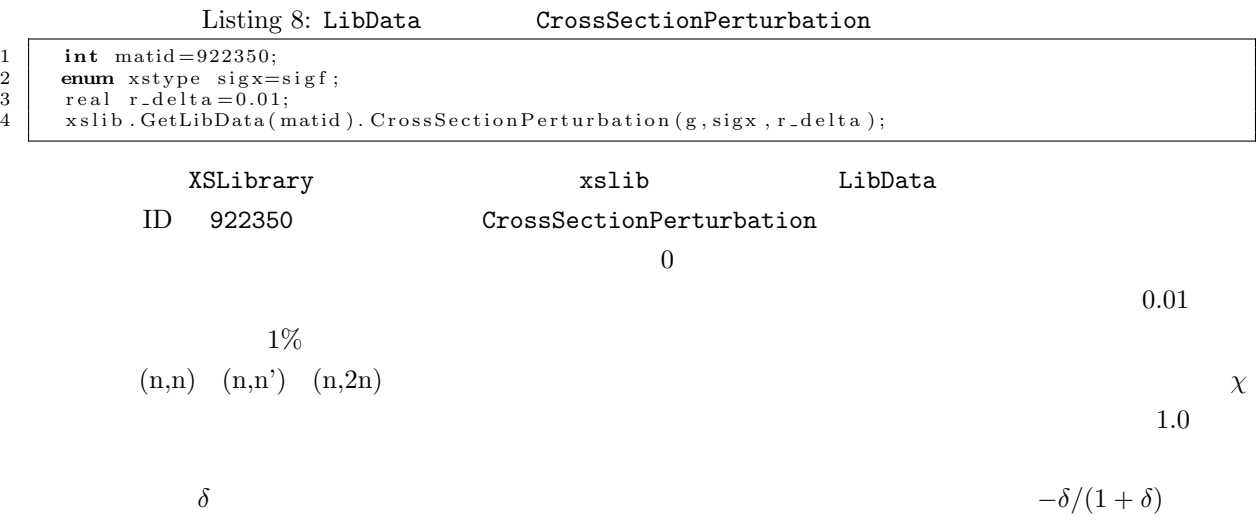

**6** 多重 **R** 因子法の適用  $[1]$  $CBZ$  execution  $R$  results are  $R$  and  $R$  and  $R$ 

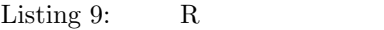

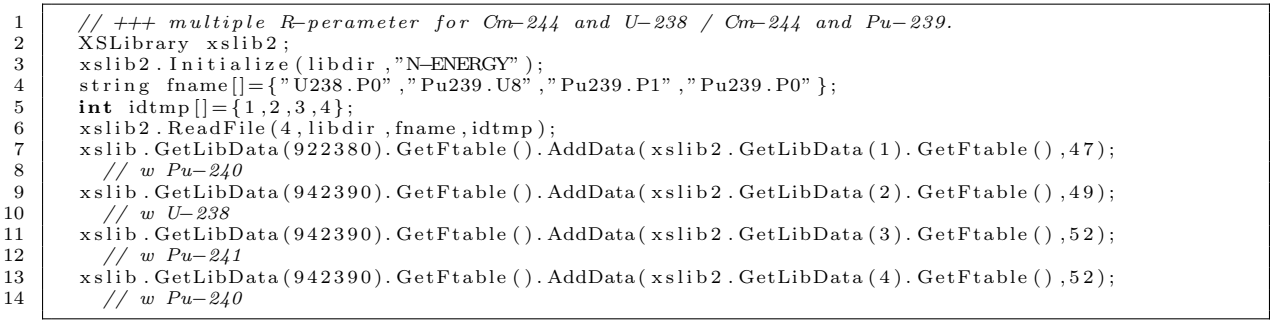

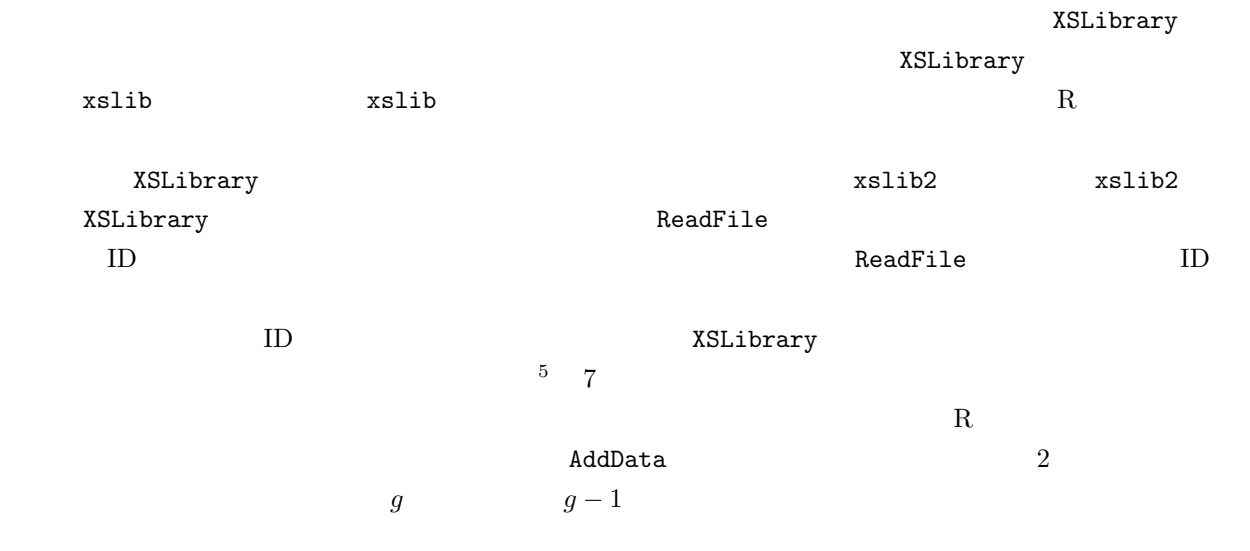

- [1] G. Chiba, *et al.,* "Advanced Bondarenko method for resonance self-shielding calculations in deterministic reactor physics code system CBZ," *Ann. Nucl. Energy*, **96**, p.277-286 (2016).
- [2] G. Chiba, *et al.*, "Sensitivity analysis of fission product concentrations for light water reactor burned fuel,' *J. Nucl. Sci. Technol.,*, **47**, p.652-660 (2010).